Geosci. Model Dev. Discuss., https://doi.org/10.5194/gmd-2018-34-SC1, 2018 © Author(s) 2018. This work is distributed under the Creative Commons Attribution 4.0 License.

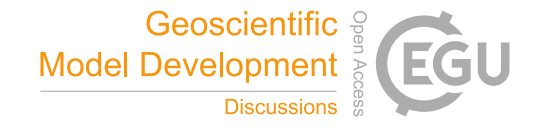

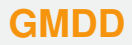

**Interactive** comment

## *Interactive comment on* **"Evaluating the E3SM Land Model at a temperate forest site using flux and soil water measurements"** *by* **Junyi Liang et al.**

## **A. Kerkweg**

kerkweg@uni-bonn.de

Received and published: 20 March 2018

Dear authors,

in my role as Executive editor of GMD, I would like to bring to your attention our Editorial version 1.1:

http://www.geosci-model-dev.net/8/3487/2015/gmd-8-3487-2015.html

This highlights some requirements of papers published in GMD, which is also available on the GMD website in the 'Manuscript Types' section:

http://www.geoscientific-model-development.net/submission/manuscript\_types.html

[Printer-friendly version](https://www.geosci-model-dev-discuss.net/gmd-2018-34/gmd-2018-34-SC1-print.pdf)

[Discussion paper](https://www.geosci-model-dev-discuss.net/gmd-2018-34)

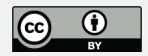

In particular, please note that for your paper, the following requirement has not been met in the Discussions paper:

• "The main paper must give the model name and version number (or other unique identifier) in the title."

Even if this is not a strict requirement for evaluation paper, we like to encourage authors to provide also the version number of the evaluated model, as usually evaluation results depend on model version.

Additionally, please not, that GMD is encouraging authors to provide a persistent access to the exact version of the source code used for the model version presented in the paper. As explained in https://www.geoscientific-modeldevelopment.net/about/manuscript\_types.html the preferred reference to this release is through the use of a DOI which then can be cited in the paper. For projects in GitHub (such as thee E3SM Land Model) a DOI for a released code version can easily be created using Zenodo, see https://guides.github.com/activities/citable-code/ for details. Yours,

Astrid Kerkweg

**[GMDD](https://www.geosci-model-dev-discuss.net/)**

Interactive comment

[Printer-friendly version](https://www.geosci-model-dev-discuss.net/gmd-2018-34/gmd-2018-34-SC1-print.pdf)

[Discussion paper](https://www.geosci-model-dev-discuss.net/gmd-2018-34)

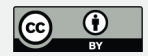

Interactive comment on Geosci. Model Dev. Discuss., https://doi.org/10.5194/gmd-2018-34, 2018.